Technologie du système

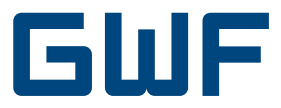

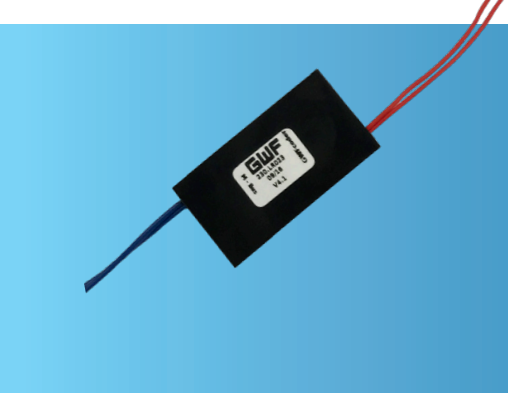

# Interface M-Bus - SCR P

Télérelevé des compteurs

### **Les avantages**

- Conversion de l'interface de SCR(IEC) à M-Bus: Ajustement sans changement de compteur
- Attribution automatique d'adresse primaire: Mise en service simplifiée pour les compteurs électriques avec interface Master M-Bus intégré (Smart Metering)
- Simplification de la logistique: Seulement les compteurs avec SCR(IEC)- Interface disponible
- Polarité indifférente: Installation facile sur site

### **Domaine d'application**

- Le module d'interface permet de relever avec un M-Bus-Master des compteurs d'eau et de gaz (sauf le BGZcoder® MP et MTKcoder® MP) avec totalisateur GWF-coder® déjà installés
- Le M-Bus relie plusieurs compteurs par un câble M-Bus et permet de les relever

### **Propriétés**

- Compatibilité de données pour le M-Bus-Master l'interface se comporte comme un compteur GWFcoder® avec M-Bus intégré
- Taux de baud et adresse primaire paramétrables
- Le compteur connecté, une adresse primaire est automatiquement créée: Compteur d'eau = Adresse primaire 1 Compteur de gaz = Adresse primaire 2
- 4 unités de charge M-Bus (6mA) par totalisateur GWFcoder® (en Version ≤3.0)
- 5 unités de charge M-Bus (7,5mA) par totalisateur GWFcoder® (en Version ≥4.0)
- Polarité des fils indifférente lors du raccordement du compteur GWFcoder® à l'interface

A l'aide du module, le compteur GWFcoder® avec l'interface SCR(IEC) peut faire partie intégrante d'un réseau M-Bus, nouveau ou déjà existant, avec d'autres compteurs M-Bus. En combinaison avec un ZFA, les index peuvent être relevés à distance par la centrale du système, adressés par un modem. L'interface relève de façon indépendante à intervalles donnés l'index du GWFcoder® et enregistre les données dans la mémoire interne. Si un relevé se fait par le M-Bus, les données sont immédiatement disponibles et transmises à la centrale. Le logiciel ZFA doit supporter le protocole de données GWFcoder®.

#### **Composantes**

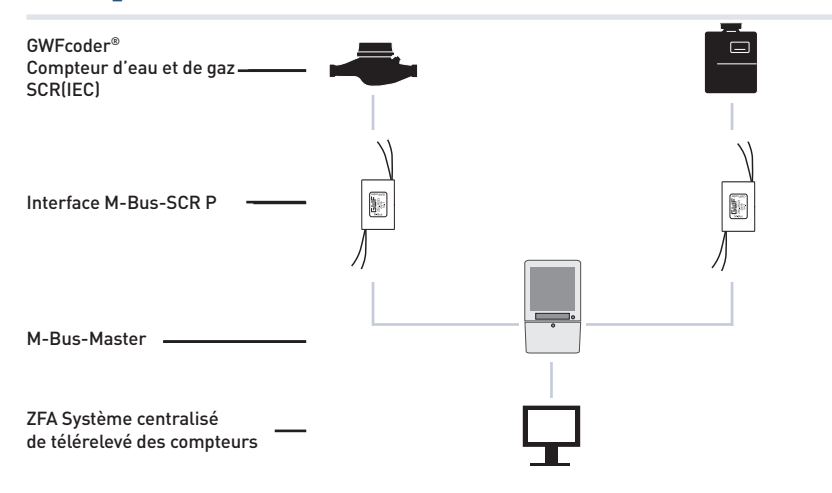

### **Comportement général**

- Le temps d'attente après la mise sous tension «ON» est de 15 secondes max. L'interface relève de façon indépendante les données du totalisateur GWFcoder®
- Les données du totalisateur relevées peuvent être sélectionnées et relevées avec l'interface M-Bus-Master
- Le compteur connecté, une adresse primaire est automatiquement créée (eau = 1, gaz = 2). Si l'installateur programme une autre adresse primaire, le fonctionnement automatique de l'attribution de l'adresse primaire sera désactivé en permanence.
- Le logiciel de relevé utilisé doit pouvoir évaluer le protocole de données GWFcoder®. Ce lui-ci est compatible avec le protocole de données du totalisateur GWFcoder® avec M-Bus intégré. Ce protocole est déjà supporté par différents fabricants

## **Intervalle de relevé**

- L'index du totalisateur est actualisé dans l'interface après chaque relevé, ainsi que toutes les 15 minutes.
- Si les compteurs sont relevés de façon cyclique, il faut prévoir une pause min. de 15 secondes à la fin de chaque cycle.
- L'intervalle de relevé par l'interface ne doit pas dépasser 15 secondes.

### **Utilisation**

- Lors de la mise en service, le taux de baud doit être paramétré, ainsi que l'adresse primaire. L'interface relève directement l'adresse secondaire du totalisateur GWFcoder®
- Après un changement de compteur, le M-Bus doit être redémarré (alimentation «OFF /ON») et la liste des compteurs actualisée dans le logiciel
- Après un changement d'interface, le taux de baud et evtl. l'adresse primaire doivent être paramétrées à nouveau

### **Données techniques**

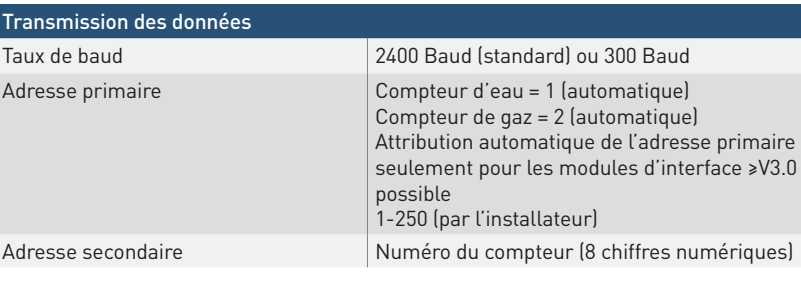

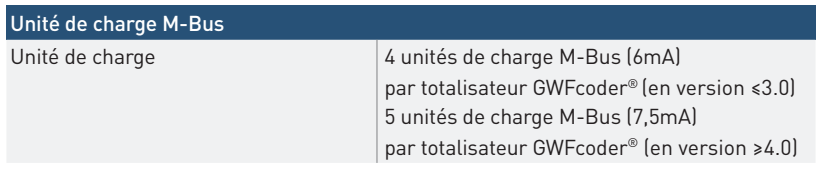

#### **Installation**

Le module d'interface peut être installé dans le M-Bus-Master ou dans le compteur.

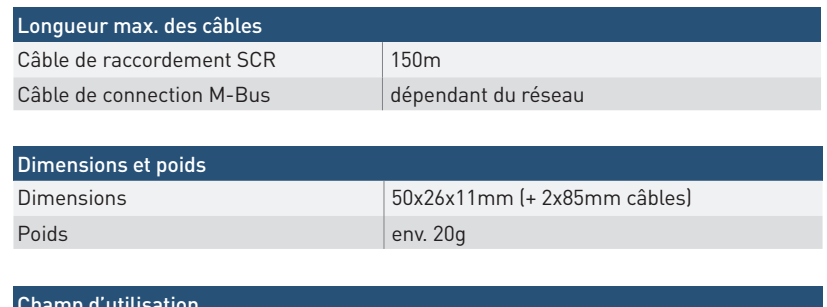

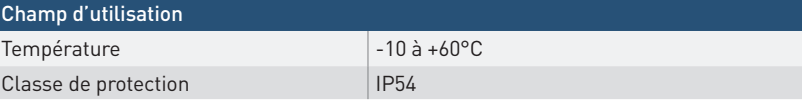

#### Interfaces

M-Bus selon EN 13757-2 SCR / Protocole IEC 62056-21

# Branchement et transmission du signal Module d'interface M-Bus (bleu) | M-Bus-Master selon EN 13757-2 Après «Power On» le module a besoin de 15 secondes env. pour être prêt à fonctionner GWFcoder® Totalisateur GWFcoder® (polarité indifférente) (rouge) **CANLCODE**  $\frac{1}{2}$ 直

GWF MessSysteme AG Bureau de la Suisse romande Z.I. de la Vulpillière 61b 1070 Puidoux, Suisse

T +41 21 633 21 40 F +41 21 635 60 70 romandie@gwf.ch www.gwf.ch

Support technique: T +41 41 319 52 00, support@gwf.ch